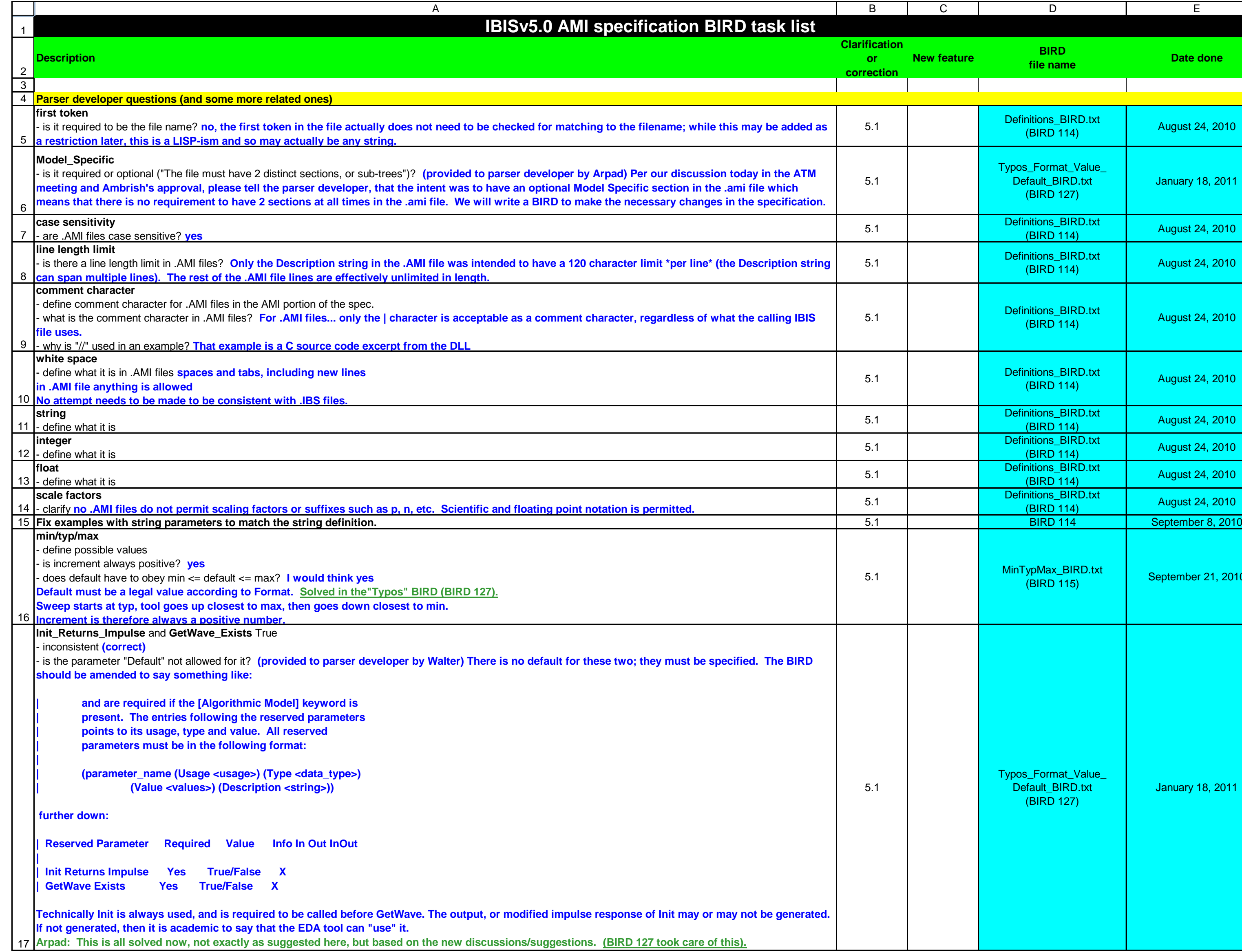

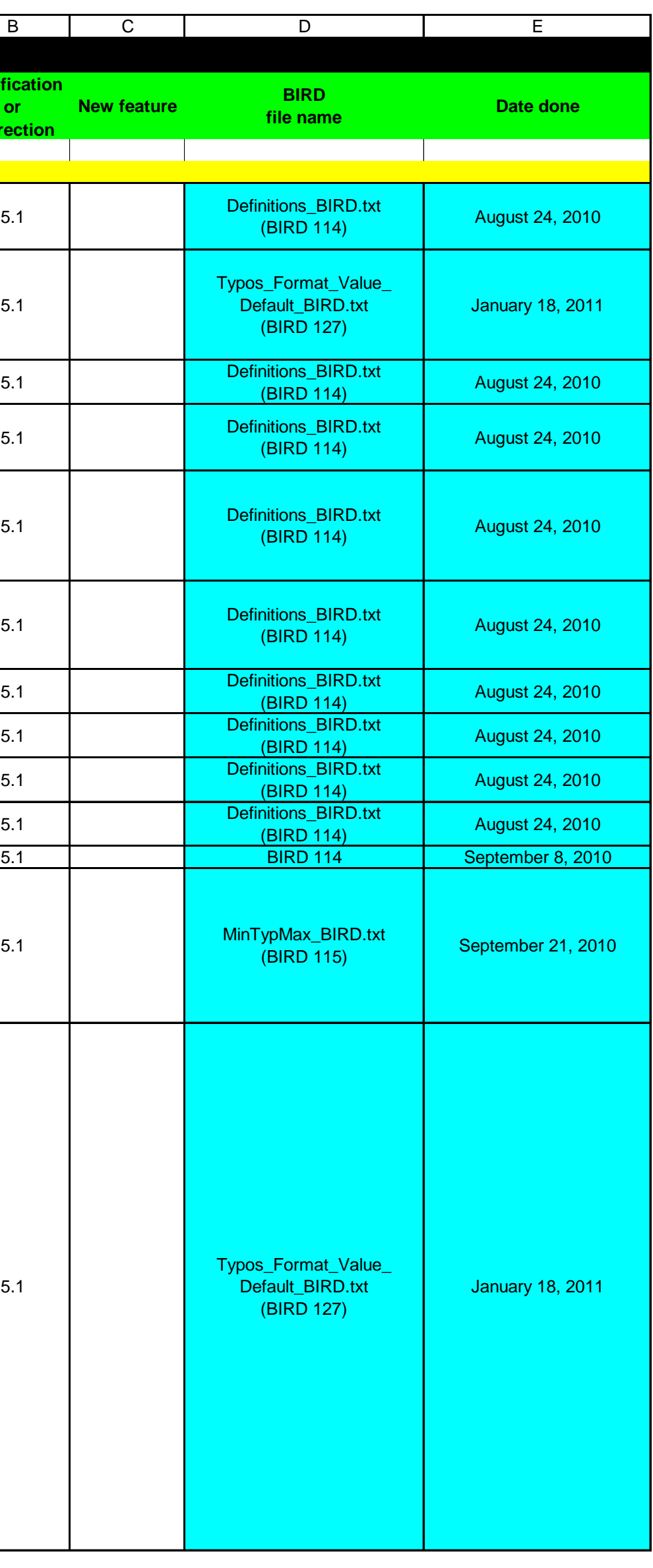

1 2 A B C D E **Description Clarification or correction IBISv5.0 AMI specification BIRD task list** 18 19 20 21 22 **"Format", "Value", "Default"** - define rules **1) For the first 5 Reserved Parameters (listed on p. 145 of the PDF and below), the following two rules are to be observed: - "Format" is illegal and is therefore prohibited - "Default" is required and must be present 2) For all other Reserved Parameters and model-specific parameters, - "Format" is required and must be present - "Default" is optional and may or may not be present Recall that the first 5 Reserved Parameters covered by (1) above are: GetWave\_Exists, Init\_Returns\_Impulse, Use\_Init\_Output, Max\_Init\_Aggressors and Ignore\_Bits. This means that the text description on page 144 of the 5.0 specification is correct. Table 1 and Table 3 of Section 6c have certain ambiguities, as you have highlighted, which these two rules will correct. A future version of the specification will make this clearer and more explicit. Note that these two rules build in an ambiguity about the relationship between "Format" and text strings. We advise flagging a warning that these are not currently parsed or covered in the specification (your choice). What is the amibuity, and does it need to be corrected??? (See row 25)** 5.1 **Usage, Type, Format issues:** Wording on pg. 140 of the specification may imply that: - Usage is optional for Reserved Parameters - Type and Format are optional since defaults are defined for them **Based on the stated and agreed upon syntax rules, Usage and Type are always required. No defaults are needed. Currently, Format always requires an argument starting with a word from the list: Value, Range, List, Corner, Increment, Steps, Table, Gaussian, Dual-Dirac, DjRj. No default exists for Format. However, Walter is working on a BIRD to make Format optional and eventually deprecate it.** 5.1 **Table** - is a space required after "Table"? The "Table" format is specifically named as a "branch", which must have white space separating its name, "Table", from its value. pg 186: | 2. Parameter name/value pairs are always enclosed in parentheses, with the value separated from the name by white space. pg. 140: | Table The parameter name "Table" names a branch of the parameter tree rather than a single leaf. One of the leaves of this branch can be named "Labels" and, if provided, is to be assigned a string value containing a list of column names. 5.1 **According to the BNF, the Format = Table syntax is invalid.** In this example: (Format Table (Labels Row\_No Time Probability) (-5 -5e-12 1e-10) (-4 -4e-12 3e-7) ) Instead of the Table keyword, a list is expected according to the spec. If the table syntax would be changed to the following, then it would be consistent with the spec.: (Format **(**Table (Labels Row\_No Time Probability) (-5 -5e-12 1e-10) (-4 -4e-12 3e-7) **)** ) **BIRD 127 only fixed "Format". If Format is removed, this s not a problem, but if Format is there the problem still exists. We need to fix this. Resolved in BIRD 132 (in a different way).** 5.1 **The syntax for a leaf is:**  <leaf>: ( <parameter name> whitespace <value list> ) So in a Table which is written like this: (-50 -0.1 1e-35), -50 is actually a parameter name, i.e. a string, not a value. **Need answer! According to BIRD 132, the first column of the table is "just data", it has no special meaning.**

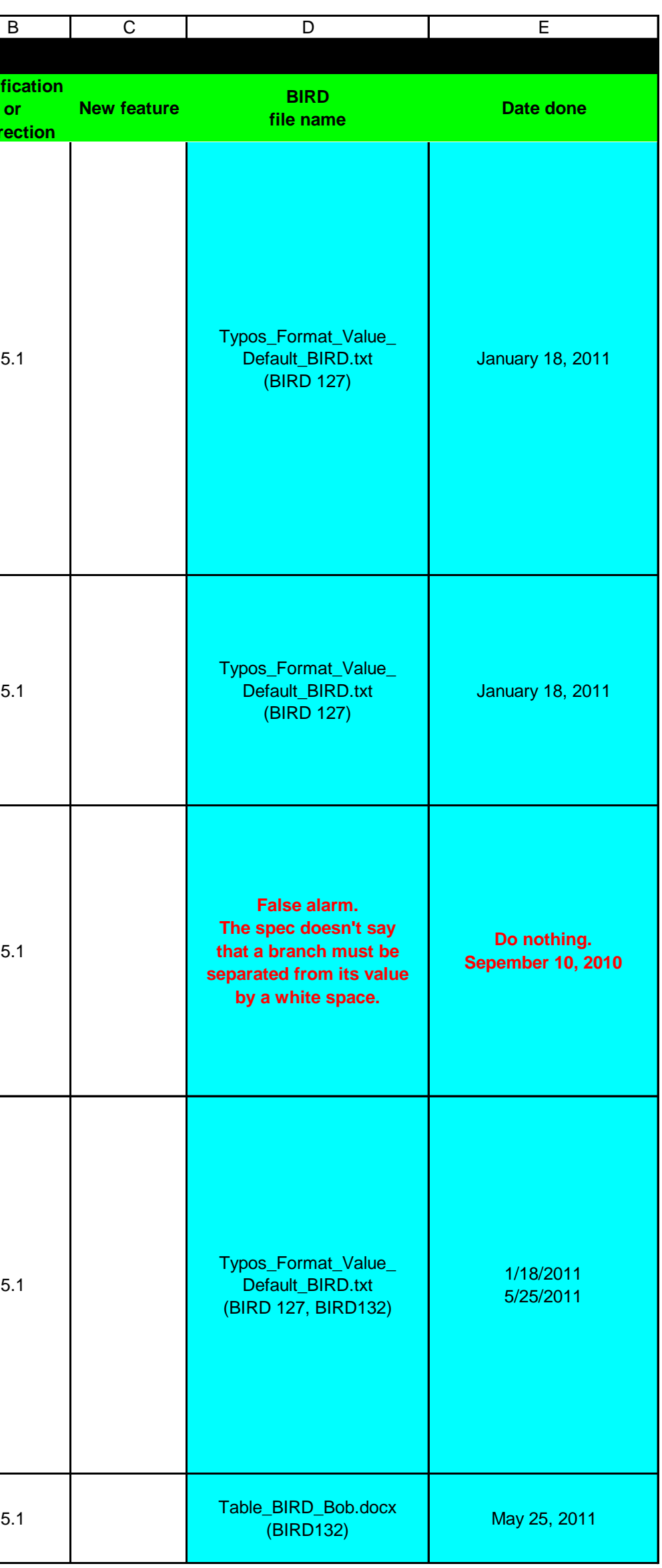

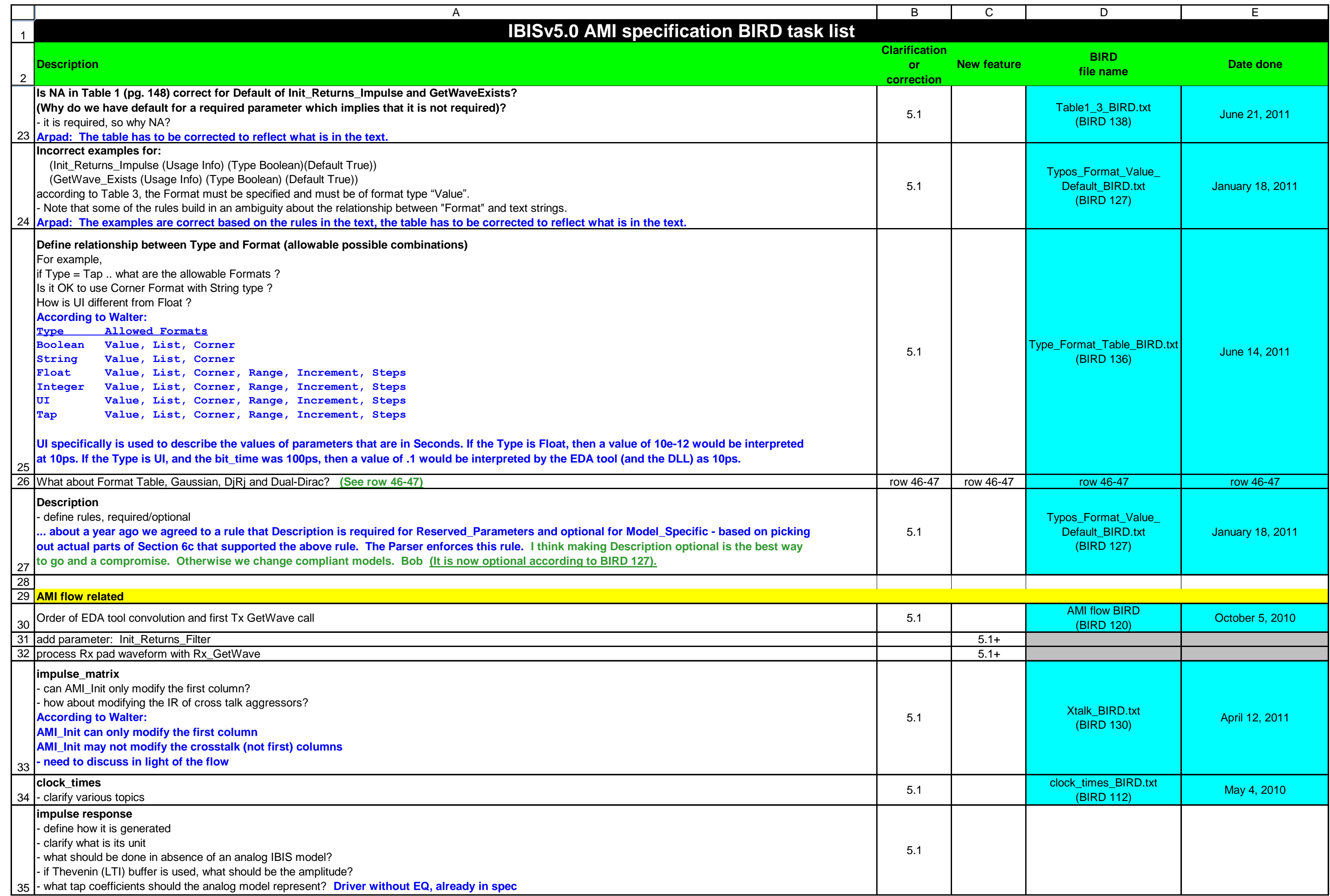

1  $\overline{2}$ A B C D E **Description Clarification or correction IBISv5.0 AMI specification BIRD task list** 36 37 38 39  $40$ 41 42 43 44 45 remove branches: Reserved\_Parameters, Model\_Specific 5.1+**parameter string** (passed into the DLL) - are quotes and other special characters (tabs, CRLF, etc…) allowed? **answer ??? (BIRD 127 took care of this). A string is anything between two double quotes. Anything legal in IBIS except a double quote is allowed in that string.** - clarify rules on how it is extracted from an .AMI file **Leaving the Table aside, the rules in the BNF are quite clear. (According to Walter) - double quotes are not allowed except surrounding string variables - any ASCI character (except ") are allowed between " surrounding string varables - tabs, CRLF are treated as white space - BNF as described in BIRD 5.0 (Noting that (Reserved\_Parameter and (Model\_Specific branches are eliminated - each parameter is followed by one of the allowed values specified for that parameter.** 5.1 **AMI parameters in / out** - describe what the purpose of parameters out is **The purpose of parameters out is for the AMI\_Init call, and the AMI\_GetWave calls to return to the EDA tool the values of Usage Out and InOut parameters. The EDA tool is to either report these values to the user, or use these values as specified by IBIS if they are reserved parameters, or by the model maker if they are Model Specific parameters. (According to Walter) BIRD 127 does NOT address all of the issues!!! - which function (Init or GetWave) are allowed to return such values? (BIRD 137 took care of this). - how would the EDA tool know how to deal with Model\_Specific parameters?** 5.1 **Usage related questions - clarify (Fangyi)** If a parameter is of Usage Info, shall it be included in the input parameter string to the Init call? 2. If a parameter is of Usage Out, shall it be included in the input parameter string to the Init call? 3. If a parameter is of Usage InOut, shall it be included in the input parameter string to the Init call? 4. If a parameter is of Usage Info or Out, can its sub-parameter be of Usage In? Walter: According to pg. 140 "Clearly In and InOut are required to be in the input parameters string. Well-written EDA tool should not put Info and Out in the input parameter string. Well-written DLL's should ignore Info and Out parameters in the input parameter string, or any other parameter that is not specified in the AMI file that the EDA tool passes to it. Well-written DLLs should put all Out and InOut parameters in the output parameter string. Well-written EDA tools should ignore In and Info parameter and other unknown parameters in the output parameter string. Well-written EDA tools should expect that all InOut and Out parameters are in the output parameter string, but handle gracefully when these Out and InOut parameters are not returns in the output parameter string. Regarding question 4, your question is worded in a misleading way. "sub-parameter" is not defined in IBIS 5.0. I believe that the following explanation does represent the intent of question 4. The current specification is clear that various combinations of question 4 are problematic. Assuming that parameter can be In, InOut, Info, or Out, and its sub parameter can independently be In, InOut, Info, or Out, there are 16 possible combinations, and some of them would violate the following rule. | 2. Parameter name/value pairs are always enclosed in parentheses, with the value separated from the name by white space. One problematic example: (root (Model\_Specific (Xyz (Usage In) (Type Integer) (Range 0 0 5) (Description "Xyz configuration") (Abc (Usage In) (Type Integer) (Range 0 –10 10) ("Description Xyz Abc control"))  $\sim$  )  $\overline{\phantom{a}}$  ) The following input parameter string would violate the 2. rule above: (root (Xyz 3 (Abc -5))) 5.1 **Add: "It is only the leaves of a parameter tree that can have Usage defined for them" Need page number… (BIRD 127 took care of this).** 5.1 Change "parameter" to "AMI parameter" in: | A leaf is a **parameter** if the leaf only contains sub-parameters. | | A parameter tree contains a root, branches and leaves. A branch of the parameter tree is | an AMI Parameter, if it has one of the following leaves: **Where is this in the spec? Need a page number... (BIRD 127 took care of this).** 5.1 Add a reserved parameter to the .ami file for version control **1.000 States 200 States 200 States 200 States 200 S List from existing BIRD draft (as of February 23, 2010)**

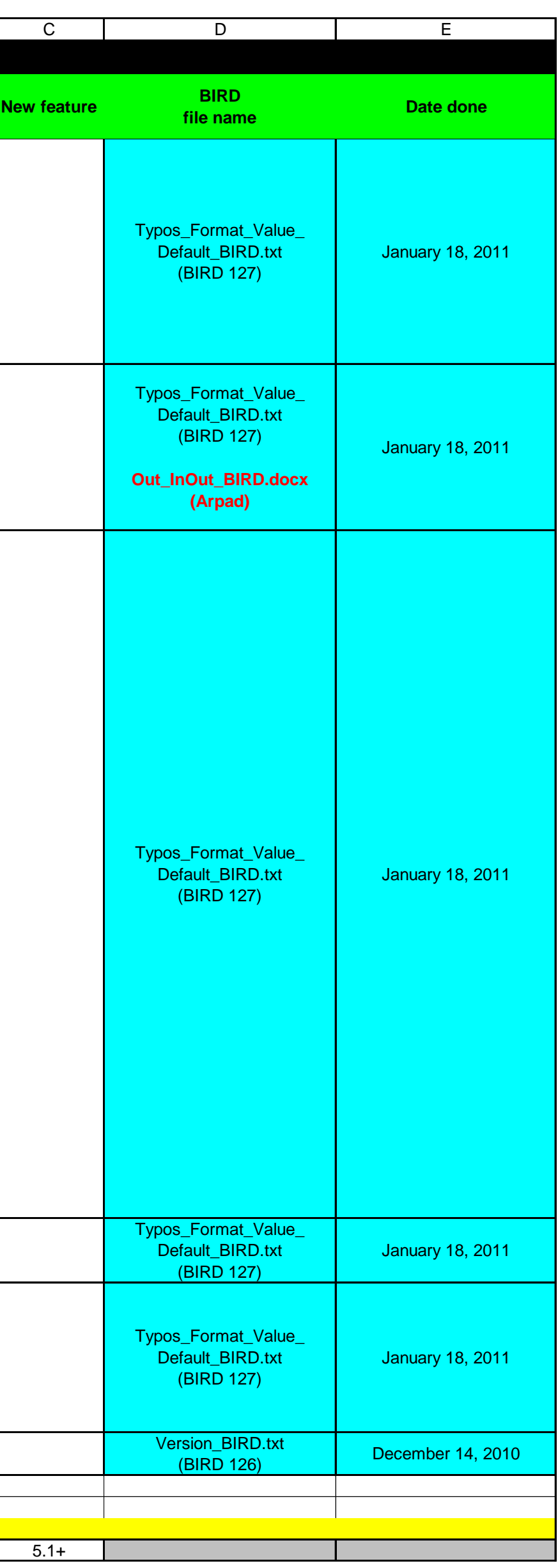

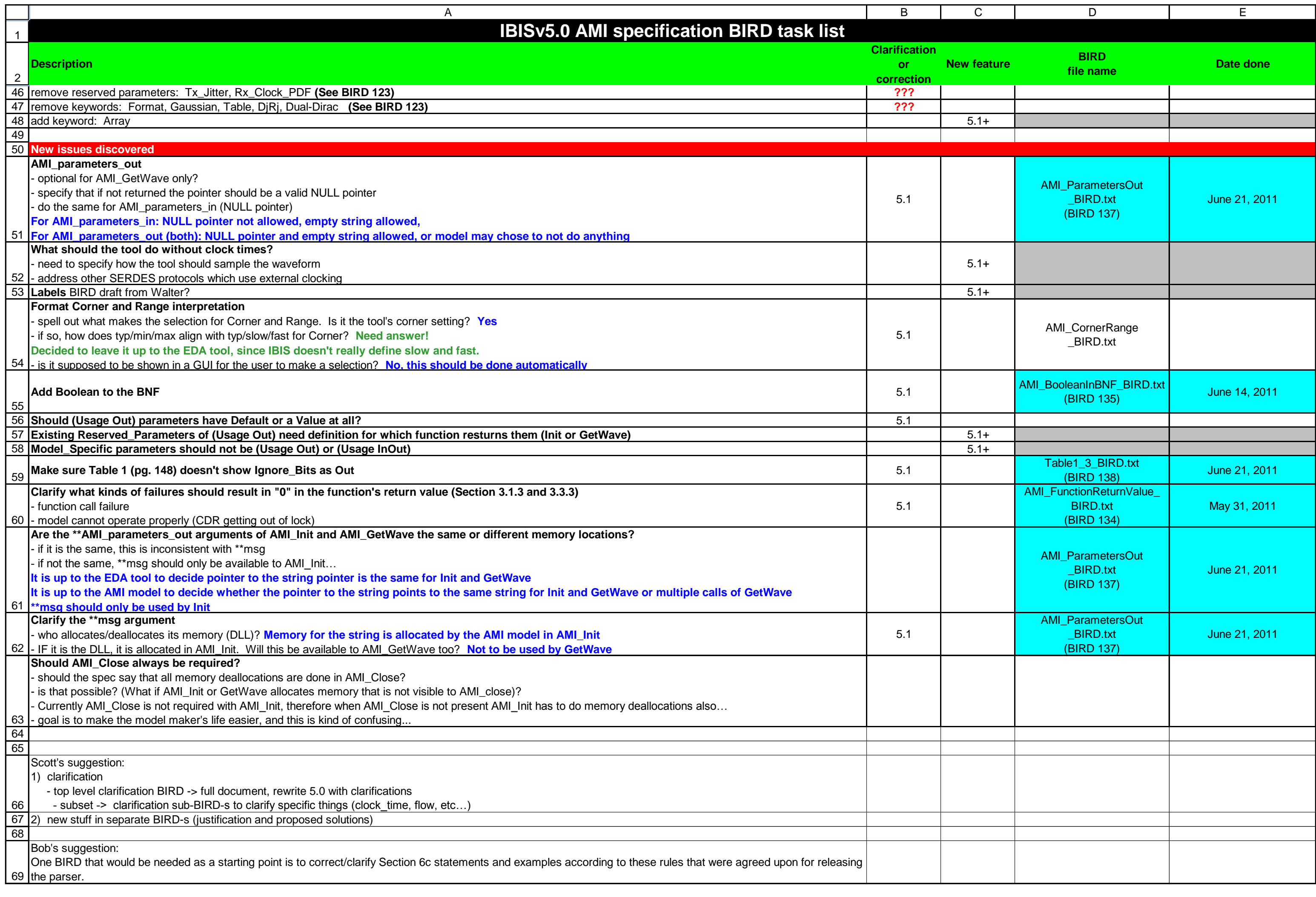